# **Die Integrierte Verbands - Anwendung des**

Hier – einige – Menü-Punkte zur besseren Übersicht:

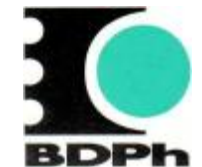

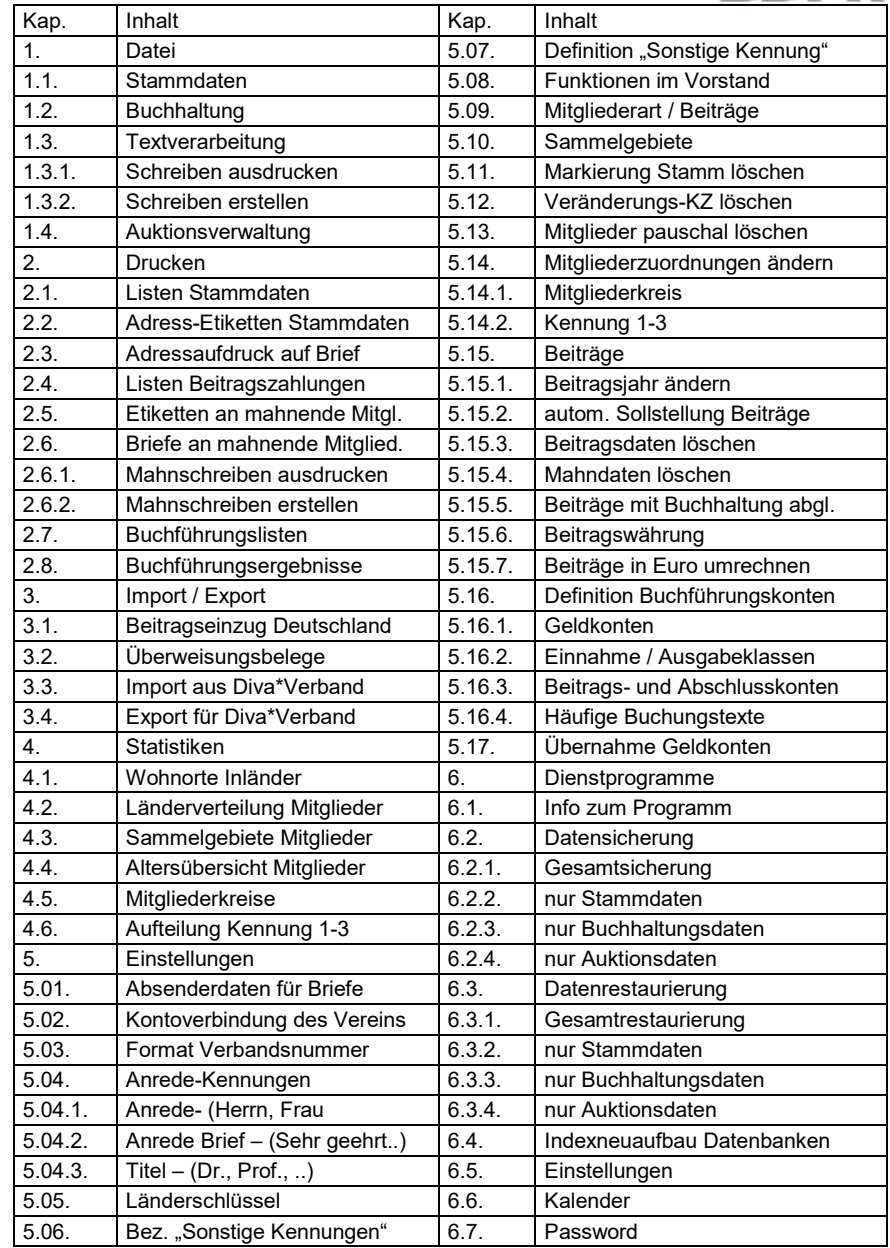

## **Diva\*Club Das Vereinsverwaltungsprogramm des BDPh**

#### **Was spricht gegen ein einheitliches Programm?**

Viele von Ihnen haben die Vereinsdaten schon auf Ihrem Rechner gespeichert. So gibt es Tabellen in Excel andere in Word, einige haben Übersichten in Works aufgebaut andere arbeiten mit Access. Aber es geht auch mit dBase oder mit Lotus, die Liste könnte noch um einiges erweitert werden. In Ihrer eigenen Umgebung ist es doch immer am Besten.

#### **Warum soll ich (der Verein) Geld ausgeben, wenn schon ein anderes Programm vorhanden ist?**

Einige Landesverbände bieten das Programm schon kostenlos an, andere geben vielleicht einen Zuschuss – erkundigen Sie sich! Aber viel wichtiger ist: Die Lizenz für das Programm ist Ihr Eigentum und Sie können es bedenkenlos beim Wechsel an den neuen Vorstand weitergeben. Für mehrfache Nutzung im Verein oder Arge gibt es sogar eine kostengünstige Mehrfachlizenz.

#### **Was spricht für ein einheitliches Programm?**

Mit Diva\*Club arbeiten Sie in einer einheitlichen Umgebung, aber nicht nur Sie, sondern auch Ihre Vorstandskollegen. Die Daten lassen sich leicht untereinander austauschen, damit "der Vorstand" immer auf dem gleichen Stand ist. Regelmäßig können Sie bei Vorstandssitzungen USB austauschen (oder sogar per Email), damit der Schriftführer auch die richtigen Leute anschreibt, der Schatzmeister auch an gültige Adressen mahnen kann und ergo der Vorsitzende seine Statistiken mit aktuellen Daten vollzieht.

#### **Was kann das Programm besser als andere?**

Das Programm Diva\*Club ist speziell auf Vereine zugeschnitten und wird laufend den Anforderungen angepasst. Jeder Verein kann es benutzen, es muss noch nicht einmal ein Briefmarkenverein sein.

Für diese gibt es jedoch eine Import-Schnittstelle zu den Landesverbänden durch die Sie alle Vereinsmitglieder, die beim BDPh gemeldet sind, mit der eindeutigen Mitgliedsnummer per Knopfdruck übernehmen können. Somit entfällt die mühsame Ersterfassung, die aber auch per CSV vollziehbar ist. Weitere Felder für Bankverbindung, Sammelgebiete, Bemerkungen und Unterscheidungskriterien der Mitglieder stehen zur Verfügung.

Mit der Export-Funktion können Sie alle Änderungen per Email an den LV schicken und brauchen nicht jede Veränderung nachzuhalten.

Obwohl das Diva\*Club die Standard-Vereins-Funktionen abdeckt, haben Sie eine zusätzliche Export-Möglichkeit für eine eigene Datenbankkopie mit allen relevanten Feldern, die Sie bequem mit anderen Fremdprogrammen weiterverarbeiten können. So sind Ihrer Kreativität keine Grenzen gesetzt.

# **Die Integrierte Verbands - Anwendung des**

**Die wichtigsten Module des Diva\*Club:** 

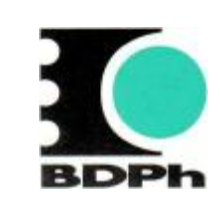

- ÿ **Stammdatenverwaltung mit autom. Beitragsfeldern**
- ÿ **99 verschiedene Mitgliederarten für div. Beitragssätze**
- ÿ **Pflege und Auswertung von Ehrungen**
- ÿ **Etikettenausdrucke jeglicher Größe**
- ÿ **Ausdrucke auf Briefumschlag**
- ÿ **Statistiken, Mitgliederarten, PLZ, Alter, etc.**
- ÿ **Buchhaltung mit div. Schnellbuchungen**
- ÿ **Journale mit versch. Gruppierungen**
- ÿ **Beitragsübersichten (Über- Unterzahlung)**
- ÿ **Mahnwesen mit versch. Stufen**
- ÿ **Einzugsermächtigungen per SEPA**
- ÿ **Automatische. Umsetzung auf IBAN + BIC**
- ÿ **Serienbriefe mit allen Stammdatenfeldern auch IBAN + BIC Á Á**
- ÿ **Datensicherung / Restaurierung nach versch. Kriterien**
- ÿ **Datenaustausch mit Vorstandsmitgliedern**
- ÿ **Import für Erstausstattung vom LV BDPh**
- ÿ **Export der Veränderungen an LV per Email (LV-Zuschüsse möglich)**
- ÿ **Programm-Updates mehrmals jährlich**
- ÿ **Auktion Modul mit Katalogdruck u. philat. Zeichensatz**
- ÿ **Neuheiten- / Angebotsdienst / Rundsendedienst!**
- ÿ **Daten-Import aus anderen Programmen über CSV + Excel / OO!**
- ÿ **Kostenlose DEMO VERSION** [www.ficht-mg.de](http://www.ficht-mg.de) /Diva\*Club/Downloads

### Preise:

Vollversion incl. HB-CD: 99,00 € Update Windows: 39,00 € **Hotline in D-Festnetz kostenlos - mit Fernwartung** 

Preise incl. MwSt. – zzgl. Versand (Rabatt für BDPh-Vereine erfragen) Mehrfachlizenz für 2-5 Anwender pro Verein 15,00 € - weitere auf Anfrage

Kontaktanschrift – Versand – Hotline:

DIVA – Service · Marianne Ficht · Eisenacher Str. 2 · 41069 Mönchengladbach Tel. 0 21 61 / 57 30 918 · Fax 0 21 61 / 57 30 919 · E-Mail [DIVA@Ficht-MG.de](mailto:DIVA@Ficht-MG.de)

# **Diva\*Club incl. SEPA !**

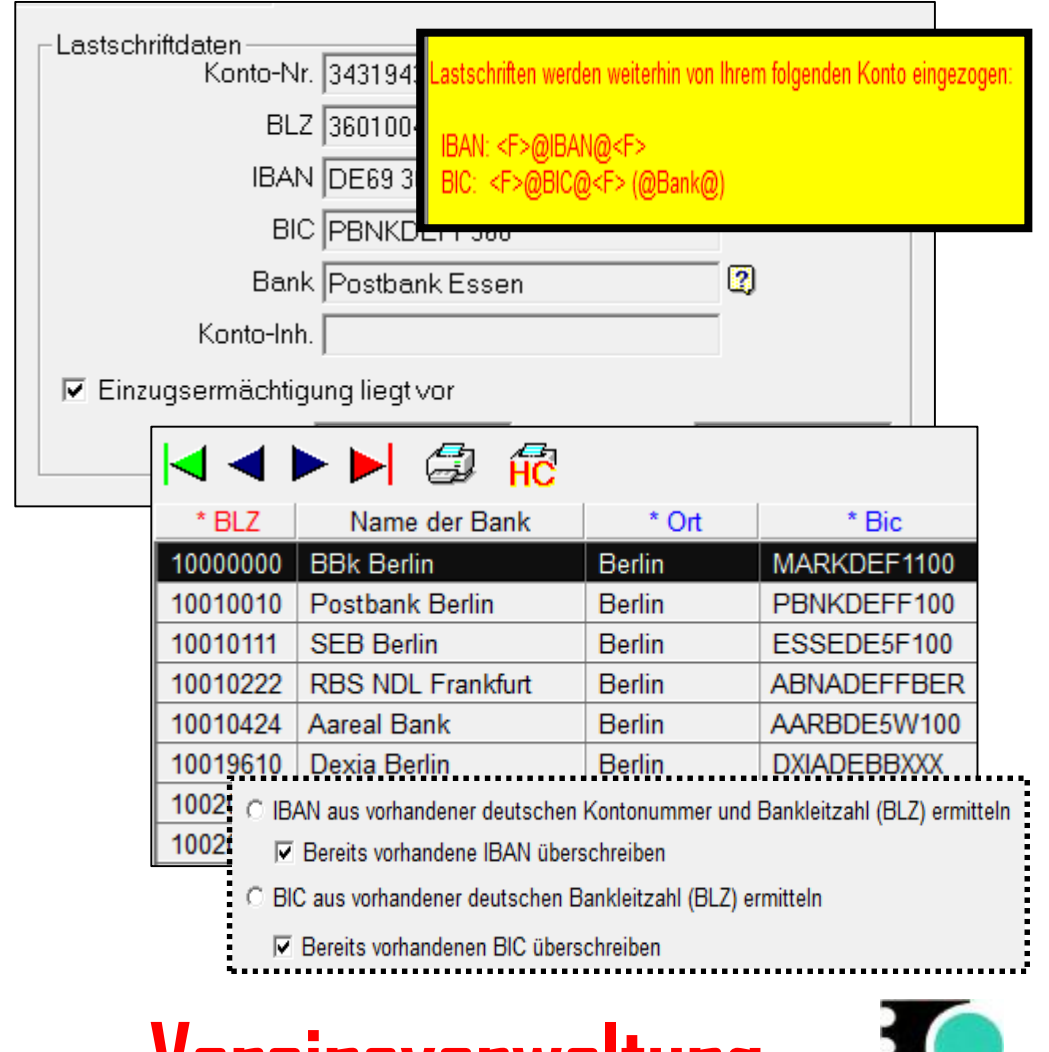

 $→$  **Kostenlose Hotline mit PC-Fernwartung**  $\leftarrow$ 

**Vereinsverwaltung** 

 **Philatelie Promotion UG (haftungsbeschränkt) Mildred-Scheel-Str. 2 · 53175 Bonn**